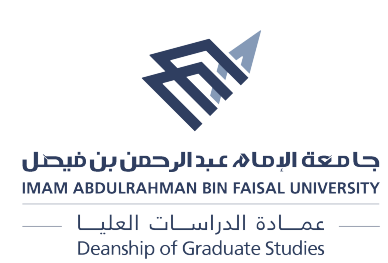

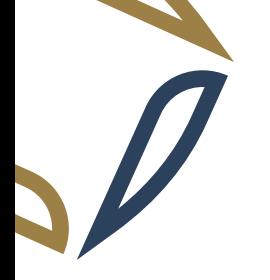

## فرصة إضافية تضاف إلى المدة النظامية للحصول على الدرجة

 $(7)$  نموذج رقم : د ع

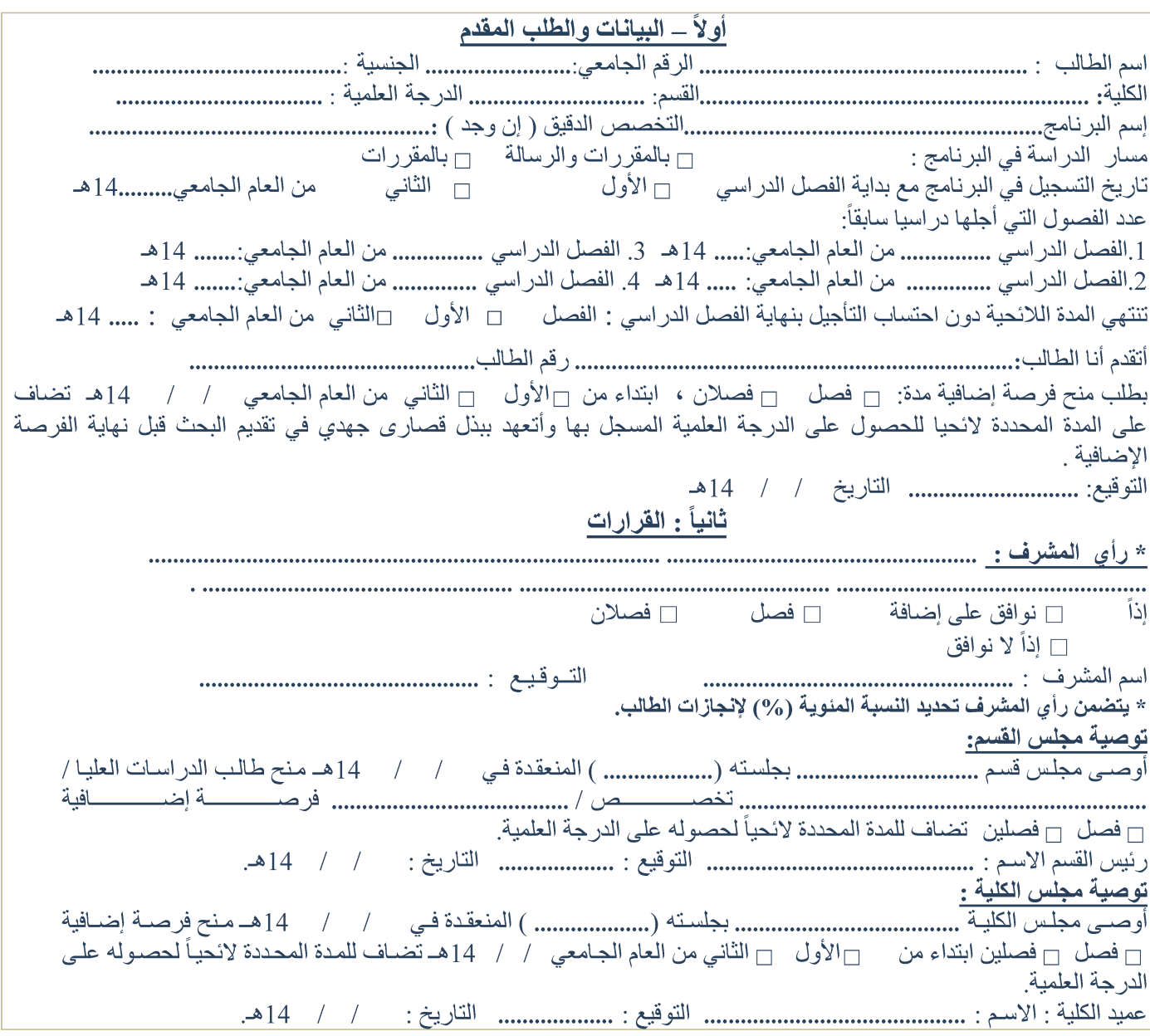

للحصول على النموذج بصيغة word يمكنك النقر والمسح على الباركود التالي

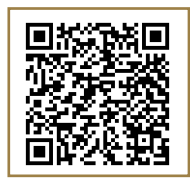